**Mempool++ Crack Free License Key Free [32|64bit] [Updated] 2022**

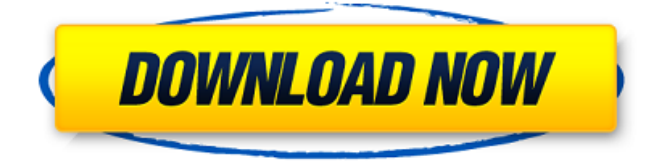

## **Mempool++ Crack [32|64bit] (Updated 2022)**

Bisschop Bisschop is a Dutch patronymic surname meaning "son of Bishop". Bisschop is a variant of the Dutch and Afrikaans common patronymic surname Biever. People with the surname include: Bernard Bisschop (1668–1743), Dutch theologian and academic Reinier Bisschop (1592–1662), Dutch minister in the Dutch Republic See also Bishop (surname) References Category:Dutch-language surnames Category:Patronymic surnamesiStock Warren Buffett, the billionaire investor, recently gave an interview in which he compared the increasing costs of health care with the cost of gasoline. "If you go to the pump, you know the price goes up," he said. "So does the price of health care." The analogy is an apt one. We're all familiar with how gasoline prices change throughout the year—prices are low in January and they rise in March, April, and May. But what people don't realize is that the prices of all goods and services—including health care—also fluctuate seasonally. For example, health care costs rise in the spring and fall. Why? Because there is an increase in the demand for healthcare services during the weather changes. According to research conducted by CostContainment.com, this is an important point to consider when you're looking for ways to lower your health care expenses. Of course, demand also increases during the winter, when people are sicker and more susceptible to colds. Unfortunately, when you're sick, you're more likely to visit the doctor. So by simply getting sick, you're more likely to rack up medical bills. These seasonal changes in health care cost could explain why, for example, healthcare costs begin to rise in the spring, and yet a study released earlier this year showed that insurers also made significant rate hikes in the spring and fall. If you're looking to save on health care costs, then make sure you're considering the changing seasonal demand for health care. Most health care costs come from

## lab tests, which tend to be more

**Mempool++ Crack +**

BEST MEMORY POOL CLASS in C++ A memory pool object holds the size, boundary and preallocation flag of memory chunks. You can insert or remove memory chunks from the memory pool. Q: Network traffic monitoring on CentOS 6 I need to setup CentOS 6 VM with network traffic monitoring. I found lot of tutorials and even asked some of them in google groups. They are mentioning iptables and snort. But all of them seem to be outdated. Can you please point me to some of the current open source and free tools to get the network traffic sniffing purpose? I am running CentOS 6.3 A: RackTables (sourceforge) FreeBSD packetfilter (sourceforge) You could just use tcpdump as well if you want to do the packet format visualisation by yourself, there is a web interface to tcpdump too. You can also use tcpflow for it. A: Use iptables, iptables-save, iptables-restore, PacketFiltre, ntop, etc. Bears, Bears, Bears! (A Bear of a different kind) Several people have commented on this post and/or asked about it. So I thought I'd give a little of an update here. And a little of a disclaimer. Long story short: I started working with the CIA at the end of August, and ended my last day at the end of September. So it's been three months on the drawing board with the assignment. The secret agent (that's what I am) that I am working with has a couple of other tasks to complete before I can consider myself happy with the project (other than paying my rent). So, that's the short version. I am still encouraging the C.I.A. to do some work with the artist that created the artwork featured on the carousel. The artwork is simply amazing. So I am still doing my best to try and bring in some investment from the C.I.A. People have been asking if I've been rewarded for my efforts, and the short answer is no, I 09e8f5149f

mempool++ is a set of classes that uses dynamic memory allocation for constant data. Mempool headers can be created from the smallest memory pool to the largest one. mempool++ Works Best For: DHT Ipv4 sockets A: On Windows, the heap is not a reallocated section of space. To get the effect you want you need to look into the Heap Manager. However, with the heap manager, you'll need to open the heap manager (do this by right clicking in the process name in task manager and clicking "open file location"). Then look under the "heap" subfolder and right click on the.NET heap and choose "create child process". Then you can close the "heap" window. Note that this is a rather ugly workaround. Note also that you can use AllocHGlobal(), LocalAlloc() and GlobalAlloc() to avoid having to manage your memory that you want to pool yourself. A: Windows has a heap you can use. Q: ??? ???????? ???????? ????? ? ???? ??????? ???? ? Unity? ??? ???????? ???????? ????? ? ???? ??????? ???? ? Unity? ??? ????? ?????? ???? ????????? ? string, ? ???? ??????? ???? - ? long. ??????? ???????. ??? ??? ??????????? ???????: using System; using System.Collections; using System.Collections.Generic; using UnityEngine; public class Directory : MonoBehaviour { string targetDirectory = "C://test

**What's New in the?**

============================================ ========== - Project home page: - Sourceforge project page: - Sourceforge tags: mempoolpp libmempoolpp - Sourceforge issues: Copyright (C) 2010 Miguel Rodríguez Copyright (C) 2004-2010 Morten Rasmussen ========= ============================================  $=$  Features  $==$ 

=================== - It provides several classes to manage memory pools. - Memory pools can be chained: reuse previously memory pools without a new allocation. - Memory pools can be cientified: just call poll\_quantity(n) and memory will be allocated as n times the size of the pool. This is particularly useful for audio or video buffers. - Memory pools can be divided in by units: always allocate memory for n/divisor - Memory pools can be aligned to a given alignment. Set al\_alg=1 to use SIZE\_MAX=8m alignment, or set al\_alg=2 to use SIZE\_MAX=64k alignment. - Memory pools can be created with a userdefined mutex: call mempool\_create\_mutex(mutex); - Memory pools can be created with a user-defined callback: call mempool\_create\_callback(cb,...); If cb is not NULL, it will be called each time memory pool is returned. cb will be called with the pool pointer, a user-defined userdata pointer, and a pointer to the preallocated data. Data is preallocated by calling mempool\_data(pool,...) - Memory pools can be created with a user-defined destroy method: call mempool\_create\_destroy(pool, destroy,...);

## **System Requirements For Mempool :**

What are the minimum and recommended specifications for the game? We recommend at least 4.0 GHz Core i5 processor with 8GB RAM. Graphics: The recommended minimum graphics card is an NVIDIA GeForce GTX 760 or AMD Radeon R9 270. Input: A minimum of an USB controller is recommended, but any standard controller will work. Storage: We recommend at least 60GB of free space. Sound: The game requires DirectSound to be installed in order to function.

## Related links:

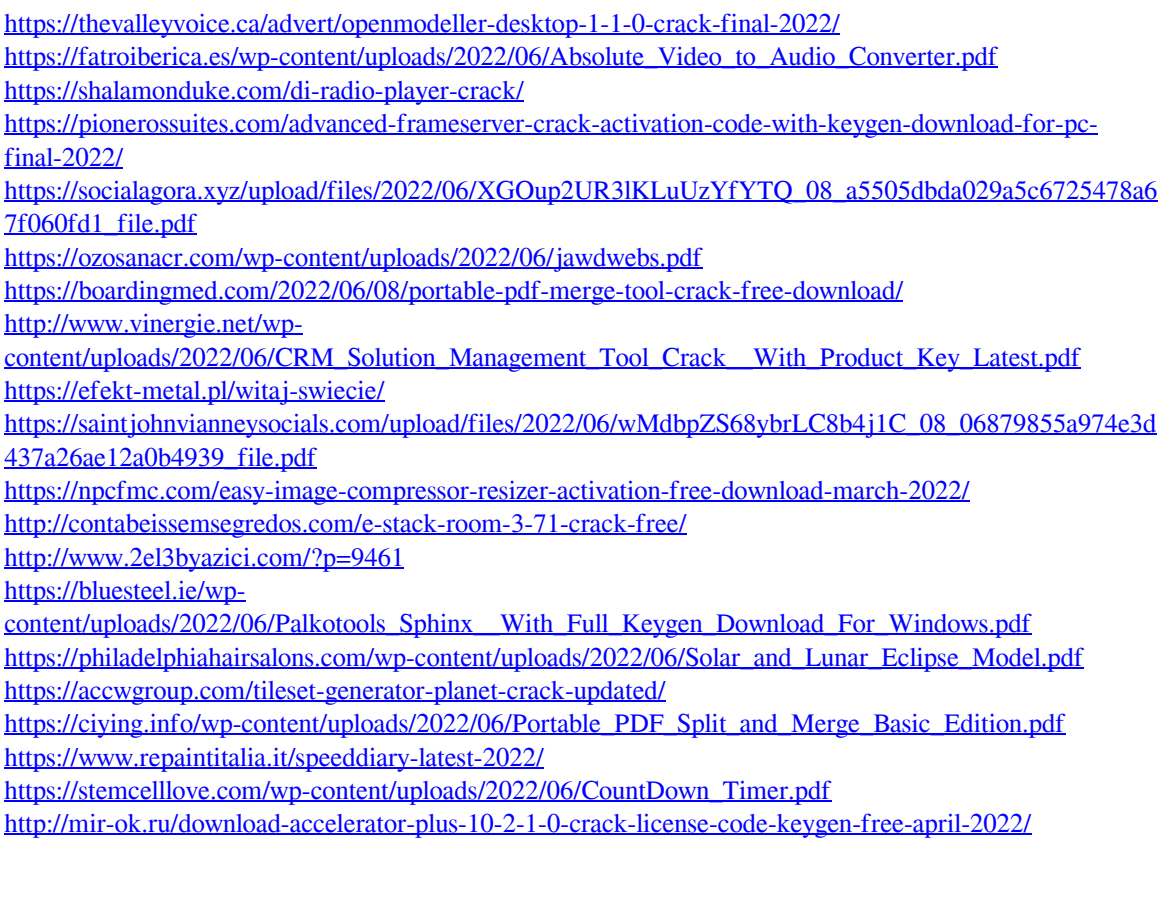